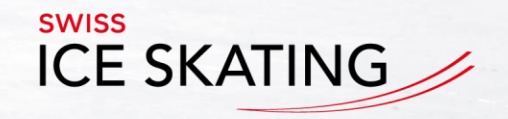

## *EvalOnIce Mini*

Grundlage für die Durchführung der Kürtests Interbronze und Bronze

Swiss Ice Skating . Haus des Sports . Talgut-Zentrum 27 . 3063 Ittigen b. Bern . +41 31 3597360 . info@swissiceskating.ch . swissiceskating.ch

# Wichtiges zum Anfang

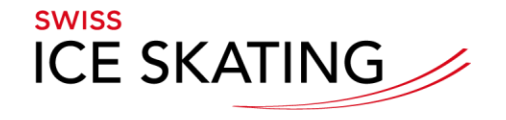

- Diese Präsentation und die Software wird Ihnen in Deutsch, und Französisch zur Verfügung gestellt
- Die Software finden Sie unter [https://www.swissiceskating.ch](https://www.swissiceskating.ch/) auf der Homepage des SIS unter Download
- Die Software basiert auf Microsoft Excel 2003 und ist Excel 2007 kompatibel.
- Allfällige Probleme melden Sie bitte in deutscher oder französischer Sprache an Burkhard Schulz / uic\_sz@yahoo.com

### EvalOnIce Mini erstellt folgende Dokumente

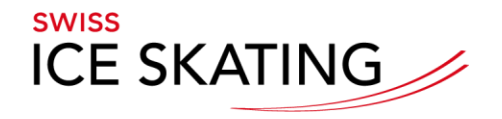

**ANTICOLOGY** 

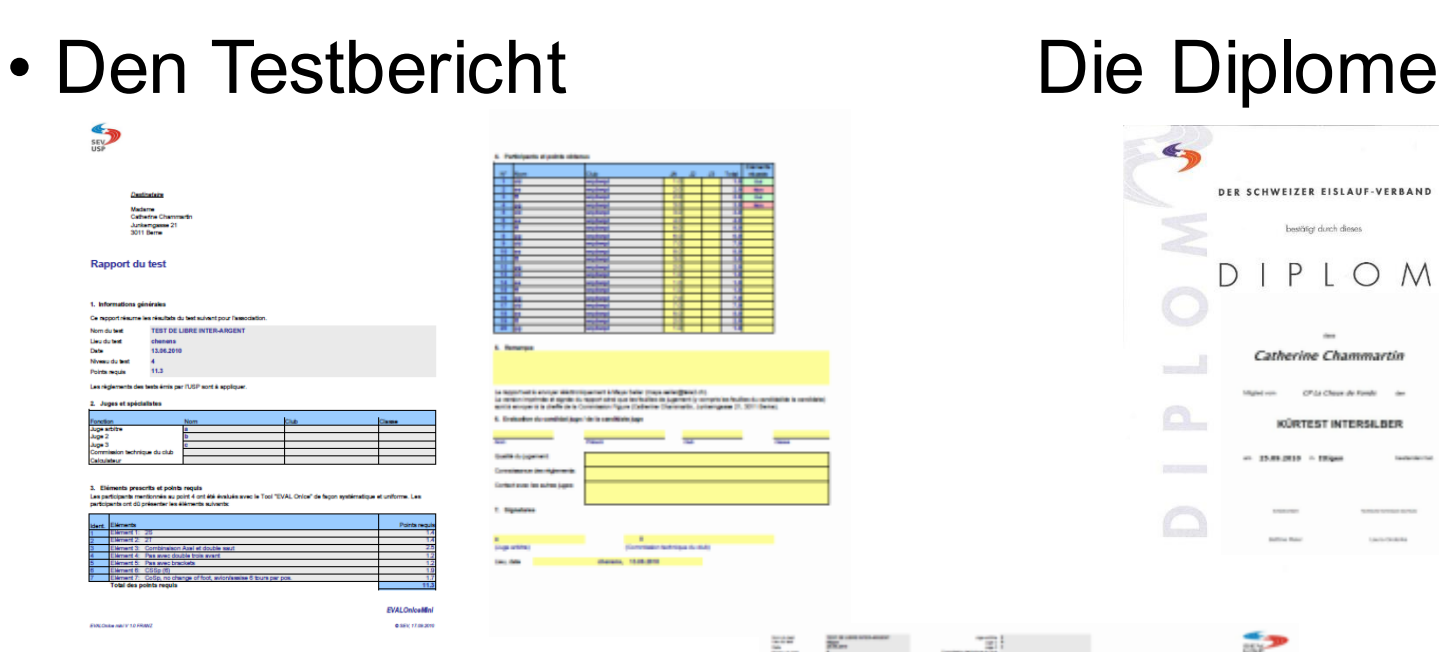

#### • Die Notizblätter

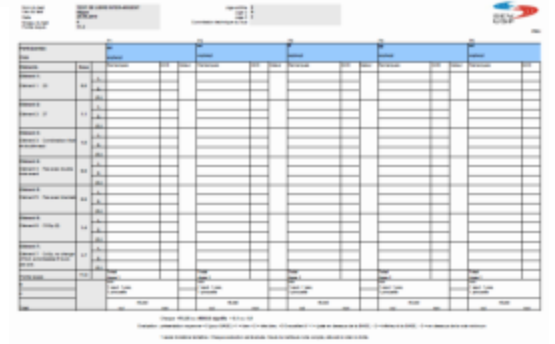

#### RBAND

## Über das Konfigurationsblatt wird der Kürtest eröffnet

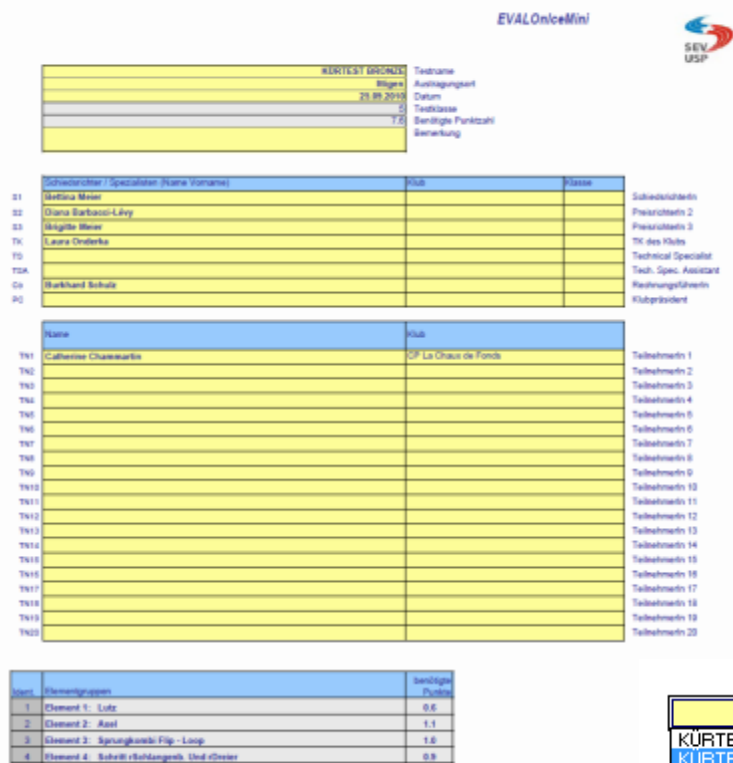

0.5

 $14.$ 

 $13<sup>°</sup>$ TE .

0.000.07.00.0000

ent 5: Schritt mit mind 2 versch. Spiralposition 3 Sek.

est 7: Pirouette mit Fuscareshoel ohne Positionswechsel (SIS

ment 6: CSp (6)

dal Ponkie her **EVALORS AREV 1.0 DESTICA** 

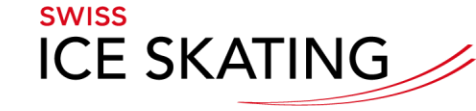

- über das Konfigurationsblatt wird der Elementetest aufgesetzt
- alle Basisinformationen werden auf den Testbericht, die Notizblätter und das Diplom übertragen
- Mit dem Feld "Testname" kann der richtige Kürtest gewählt werden

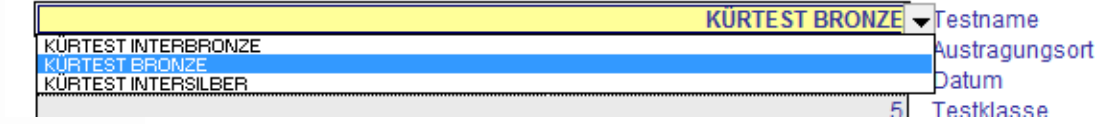

• Nur die gelben Felder sind beschreibbar

### Die Felder des Konfigurationsblatts im Detail

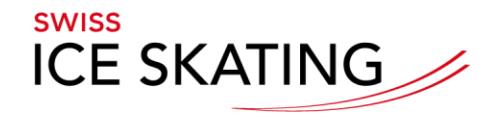

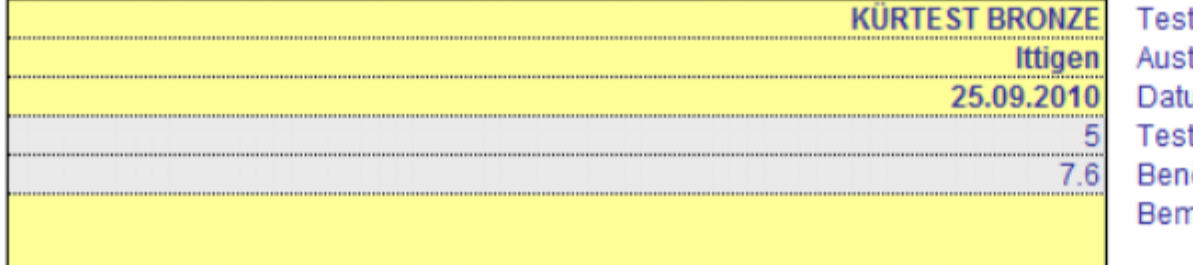

tname tragungsort ım tklasse ötigte Punktzahl nerkung

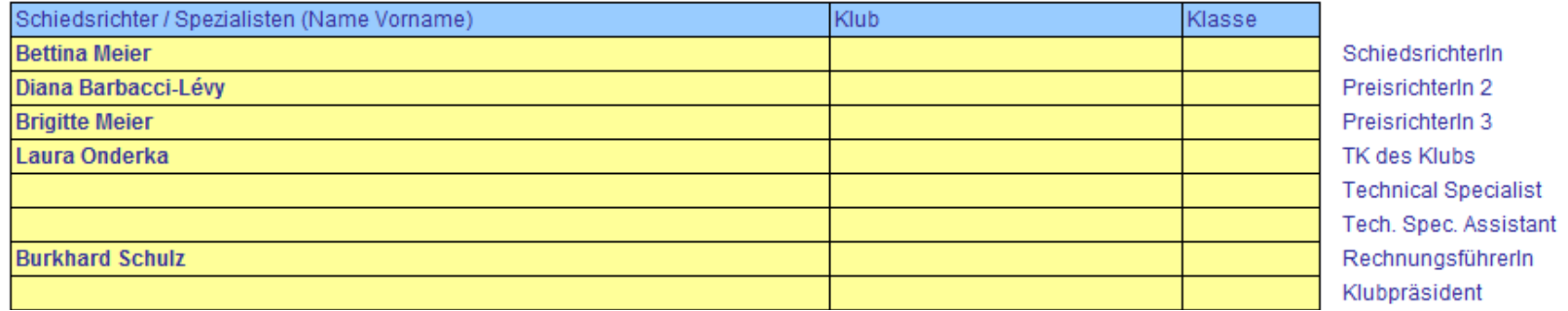

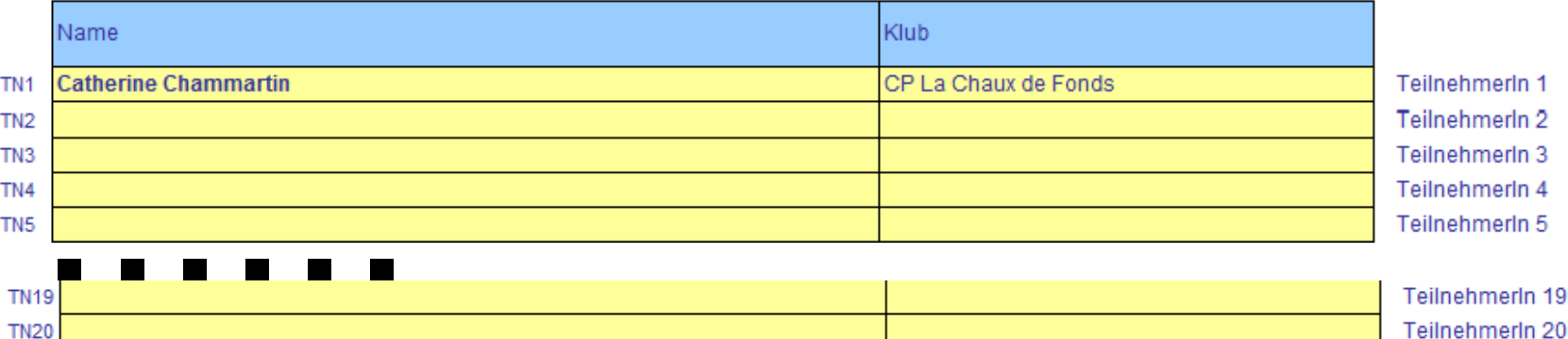

#### **SWISS** ICE SKATING Das Notizblatt im Detail

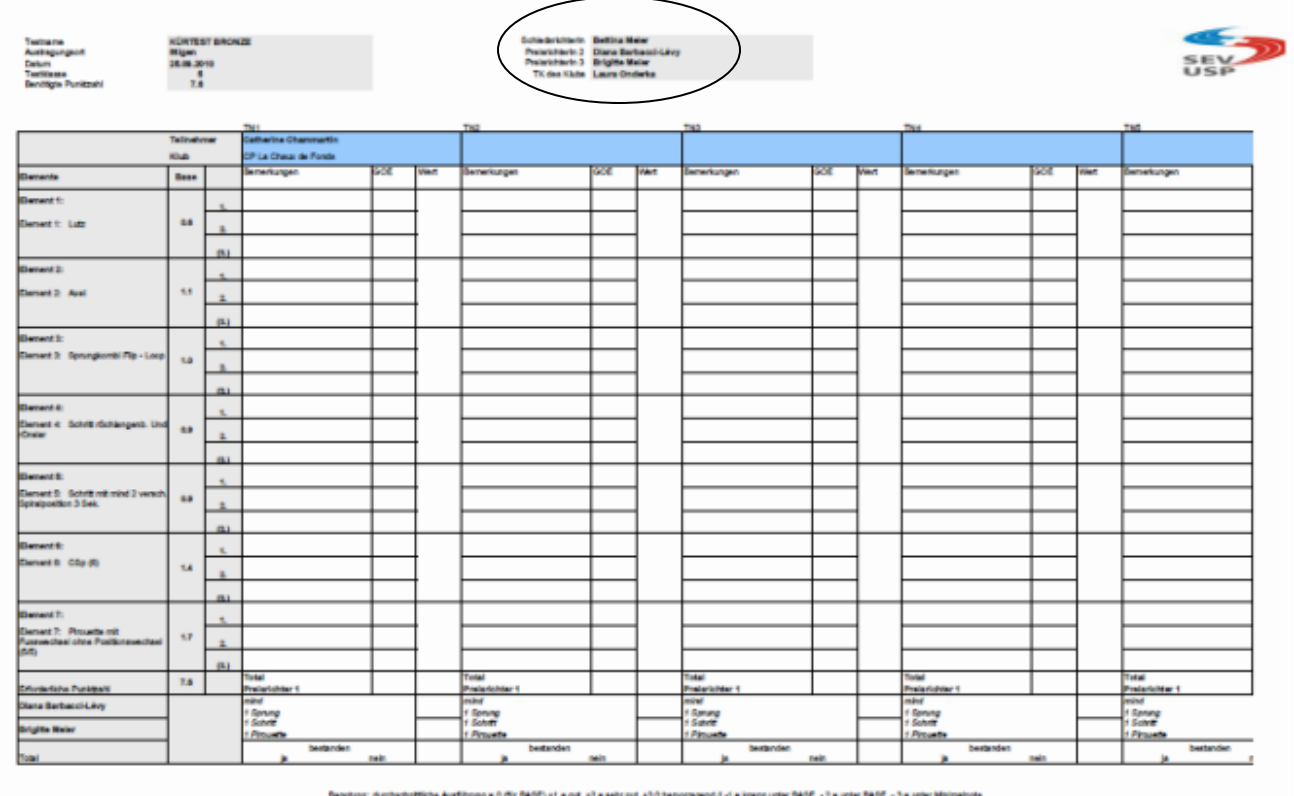

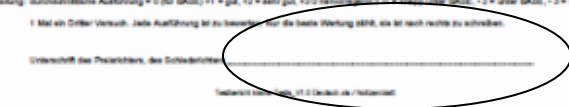

- Das Notizblatt wird pro Preisrichter ausgedruckt
- Bitte markieren Sie, welchem Preisrichter das Notizblatt gehört
- Der Preisrichter muss das Notizblatt unterschreiben

**BARRY 18 DEUTED** 

#### **SWISS ICE SKATING** Der Testbericht im Detail

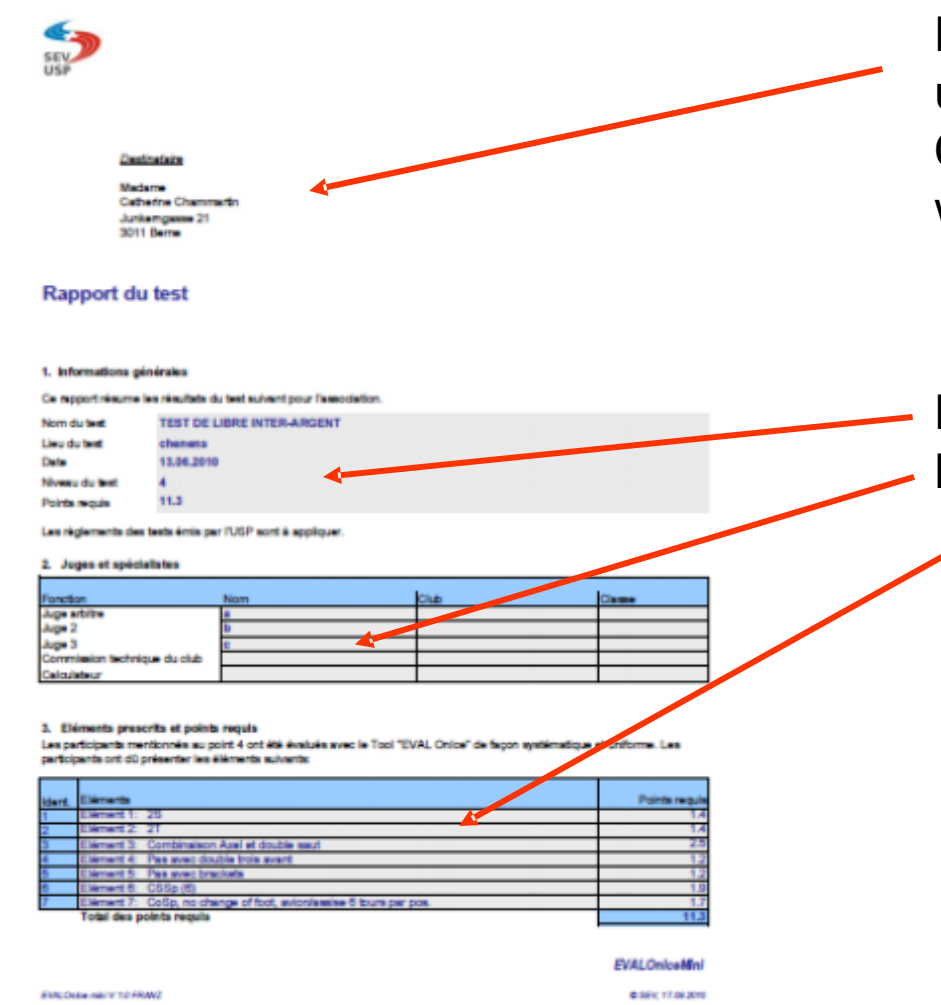

Der Testbericht muss ausgedruckt, unterschrieben und mit einem Couvert mit Sichtfenster versandt werden.

Die Informationen werden vom Konfigurationsblatt übernommen.

# Der Testbericht im Detail

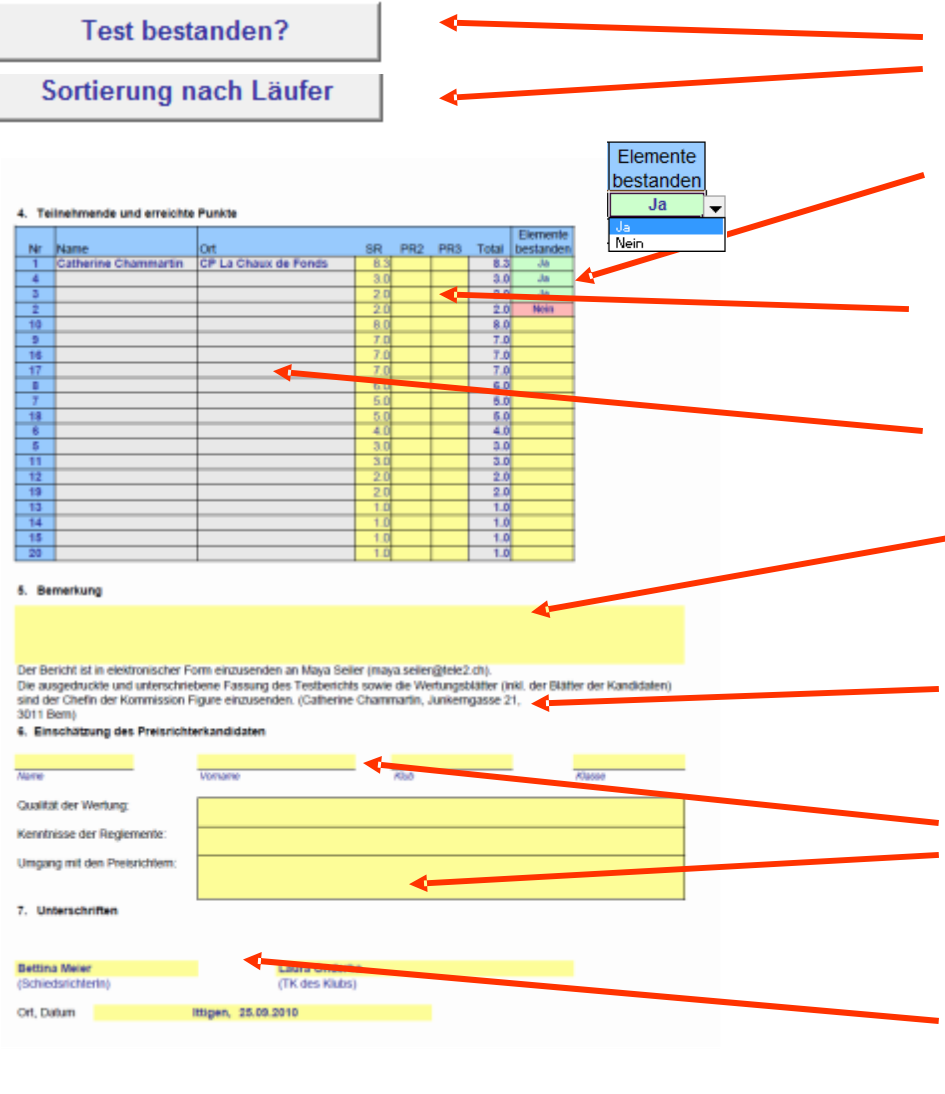

Vor dem Ausdruck ist der Testbericht nach "Test bestanden" zu sortieren

**SWISS** 

**ICE SKATING** 

Ob der Test bestanden wurde, kann mittels Drop Menu ausgewählt werden

Die Punkte aller Preisrichter sind einzutragen, das Total wird errechnet.

Die Namen der Läufer sowie die Klubnamen werden von der Konfiguration übernommen

Allfällige Bemerkungen können in dieses Feld übertragen werden.

Der Testbericht ist per Email an

info@swissiceskating

zu senden. Der Testbericht ist schriftlich an das Sekretariat zu senden

Für den Preisrichterkandidat werden hier die entsprechenden Informationen übertragen.

Der Bericht wird vom Schiedsrichter und der TK des Klubs unterschrieben. Die Informationen werden vom Konfigurationsblatt

## Das Diplom im Detail

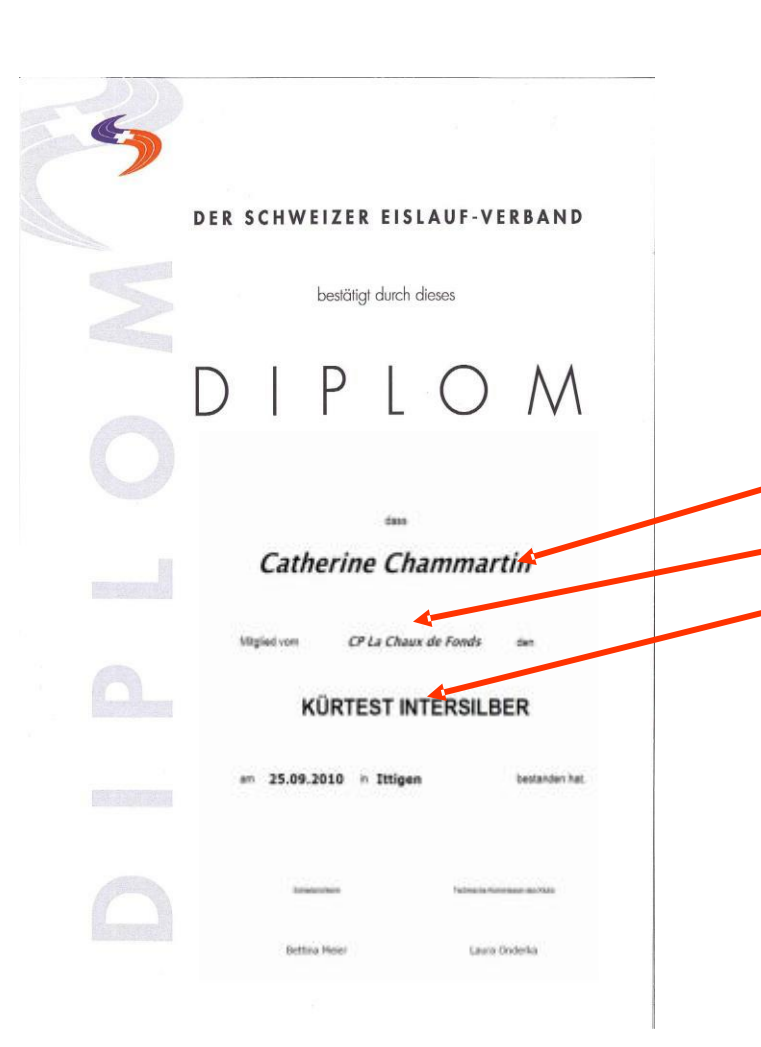

Diese Felder müssen mittels Drop Down Menu ausgefüllt werden, Sind die Felder leer oder ist die Feldbezeichnung zu sehen, sind diese Felder gelb.

Das Diplom kann vor oder nach dem Test ausgedruckt werden. Der Vordruck ist halbhart und farbig. Die Schrift ist schwarz.

Die Diplomvorlagen (D,F,I) können beim Sekretariat von Swiss Ice Skating bezogenwerden.

**SWISS** 

**ICE SKATING**